Dit document is gedownload door () op April 20, 2025.

**LESBRIEF** 

Mag alleen gekopieerd worden voor gebruik binnen de school van 'gebruiker'. Zie ook de abonnementsvoorwaarden van Leapo.

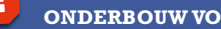

# *Search like a pro!*  $\left| \text{B}_{\text{Bing}} \right|$  Goo YAHOO! Opera dögpile DuckDuckGo

# Handig zoeken in een zoekmachine

#### êTip 1

#### 2 tot 5 zoekwoorden

Je zoekt het best met 2-5 zoekwoorden. Met één woord krijg je namelijk teveel resultaten. En met teveel woorden heeft de zoekmachine geen idee wat hij aan elkaar moet koppelen.

## êTip 2

#### Gebruik de reden van je zoektocht

Gebruik woorden als tweede en derde zoekwoord, die vertellen wat de reden is van je zoektocht.. Er is tenslotte een reden waarom je iets zoekt. Dat extra woord gaat eigenlijk over de informatie die je zoekt. Bijvoorbeeld: Groningen Tweede Wereldoorlog slachtoffers.

### $\star$ TIP 3

### Antwoorden voorspellen

Een zoekmachine kijkt of hij jouw zoekwoorden kan vinden. Probeer je bij het intypen van je zoekwoorden eens te verplaatsen in de schrijver. Hoe zou jij de informatie opschrijven? Bedenk het en voorspel zo een stukje tekst, als antwoord op je zoekopdracht. Zoek je bijvoorbeeld naar het voedsel wat een tijger eet? Dan zoek je eigenlijk naar een tekst die die begint met: ...tijger eet... Antwoorden voorspellen is effectiever dan het stellen van vragen aan een zoekmachine.

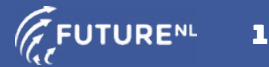

Dit document is gedownload door () op April 20, 2025.

Mag alleen gekopieerd worden voor gebruik binnen de school van 'gebruiker'. Zie ook de abonnementsvoorwaarden van Leapo.<br>OOC DIGLERE

## $\star$ TIP 4

#### Gebruik tools!

Tools zijn ook een handig hulpmiddel om je zoekopdracht preciezer te maken. De tools zorgen ervoor dat een bepaald soort resultaten bovenaan komt te staan. Zo kun je filteren op datum, op taal en op grootte (van een afbeelding).

# êTip 5

#### Zoekoperatoren

Precies zoeken: gebruik aanhalingstekens *"gevaarlijkste dier ter wereld"*

Zoeken op een specifieke website (zonder spatie) *aanmelden site:4daagse.nl*

Het ene of het andere zoekwoord *friet OR patat*

Zoeken naar onbekende woorden *Jupiter heeft \* manen* (werkt goed samen met de aanhalingstekens)

Woorden uitsluiten Plak een – voor het woord dat je wilt weglaten *ijs maken –YouTube*

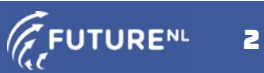